## SAP ABAP table FBS\_S\_COMP\_ADDRESS\_INFO {Address Data}

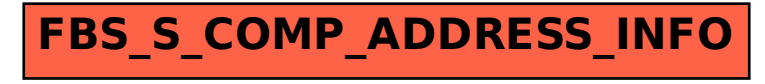